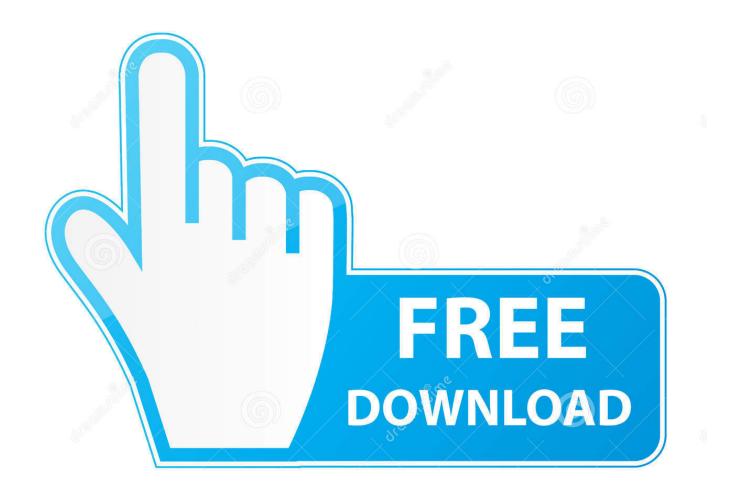

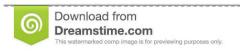

35103813

Yulia Gapeenko | Dreamstime.com

Install Windows On Hp Chromebook

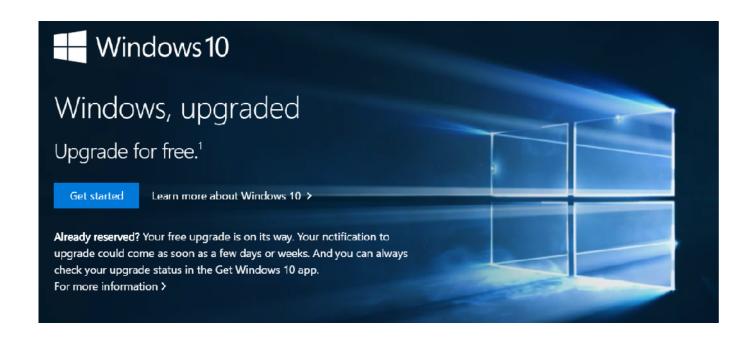

Install Windows On Hp Chromebook

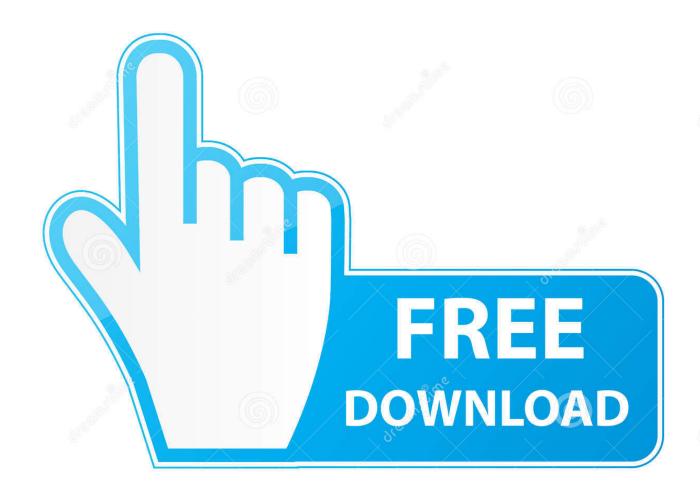

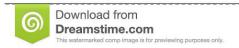

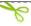

35103813

Yulia Gapeenko | Dreamstime.com

You can do this using Google's You'll be able to connect to your Windows desktop from your Chromebook (or any other computer running Chrome) and have complete control over your remote machine, allowing you to work with Windows applications.. Important: Wine in Linux won't run on ARM Chromebooks, and the Android version only supports Windows RT apps.

- 1. install windows chromebook
- 2. install windows chrome
- 3. install windows chromebook acer c720

You can then install Wine on the Linux desktop and just as you'd use Wine on a typical Linux desktop.. There are two different approaches you can take Access Your Own Windows Computer: If you already have a Windows computer, you can access it remotely and use it to run your Windows software.

## install windows chromebook

install windows chromebook, install windows chromebox, install windows chrome, install windows chrome os, install windows chrome os, install windows chromebook acer c720, postman install windows chrome, how to install google chrome on windows 10, windows 10 blocking chrome install, how to install chrome on windows 10 s, install chrome from command line windows, install chromedriver windows, install chromedriver windows 10, install chrome windows 10 s mode, install chrome windows server 2019 Euro Truck Simulator 2 - Wheel Tuning Pack Download For Mac

How can the answer be improved? You can't upgrade the ram on this chromebook The ram is soldered to the motherboard.. It's a convenient solution for personal use, but businesses won't want to manage a separate Windows computer for each Chromebook user.. As a home user, you could choose to purchase service from a company that would host a Windows desktop for you and allow you to access it remotely, but you'd probably be better off using your own Windows computer instead.

Download Terminal For Mac Os X 10.5.8

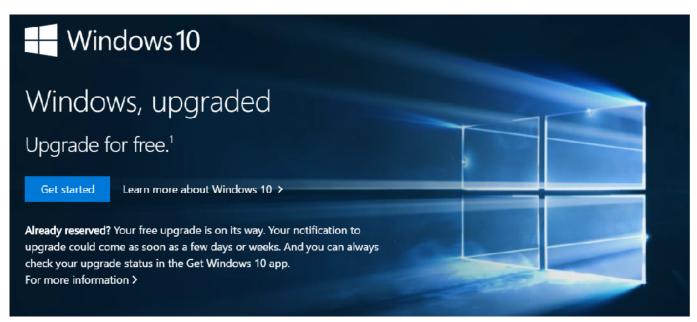

Samsung Champ Flashing Tools

## install windows chrome

## Apple Store Mac Pro

Wine should work properly on Intel Chromebooks, however Use Wine with Crouton: To install the desktop version of Wine, you'll need to to get a Linux desktop alongside your Chrome OS system. Since Chrome OS is based on Linux, there are two ways to run Wine on your Chromebook: using to run it in Linux, or by using the new Wine Android app.. Host Windows Applications on a Remote Server: Chromebooks can use to access Windows applications hosted on a Citrix server, or use an RDP client to access a remote desktop hosted on a Windows server.. So I'm stuck with 2gb I do have an 8gb SD card and a 64gb flash drive I can use. Krone Fibre Patch Panel Visio Stencils

## install windows chromebook acer c720

Music File Converter Free Download For Mac

Option Two: Use Developer Mode and Install Wine is an open-source compatibility layer that allows Windows applications to run on Linux and macOS.. Use Wine for Android: Wine also has an Android app that's, but if you have a Chromebook that runs Android apps, it can allow you to run Windows programs without installing Crouton.. The downside here is that your Windows computer will have to be running at home whenever you need to access it from your Chromebook.. Whenever you want to use a Windows program, you could just switch between your Chrome OS system and Linux desktop with a keyboard shortcut—no need for rebooting.. Wine is desktop software, and there isn't a version of Wine designed for Chromebooksbut there are workarounds.. This is ideal for businesses that want to host their own servers and give their users light, thin clients that allow them to remotely access the hosted software.. Option One: Access a Windows Desktop Remotely Google's Chrome OS is meant to be a lightweight operating system, so why not embrace that? We recommend running Windows software on your Chromebook by accessing a remote Windows computer and doing it there.. It's not yet available in the Google Play Store, so you'll need to Once Wine is installed on your Chromebook, just launch the app like normal get access to a minimal, emulated version of Windows.. This would allow you to, although you'd be better off with —unless you require advanced features. 0041d406d9 Hangaroo 2 Game Full Version

0041d406d9

Nvidia Driver Update Failed Windows 8